*Flow over Airfoils and Wings Formulas...* 1/13

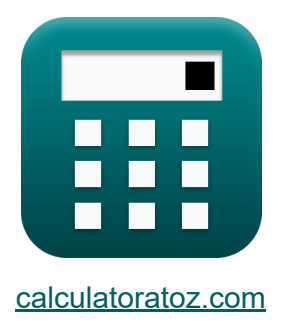

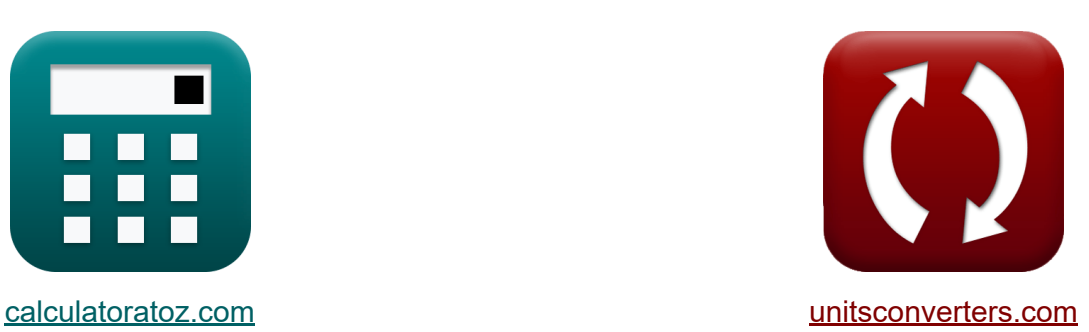

# **Strömung über Tragflächen und Flügel Formeln**

Beispiele!

[Rechner!](https://www.calculatoratoz.com/de) Beispiele! [Konvertierungen!](https://www.unitsconverters.com/de)

Lesezeichen **[calculatoratoz.com](https://www.calculatoratoz.com/de)**, **[unitsconverters.com](https://www.unitsconverters.com/de)**

Größte Abdeckung von Rechnern und wächst - **30.000+ Rechner!** Rechnen Sie mit einer anderen Einheit für jede Variable - **Eingebaute Einheitenumrechnung!**

Größte Sammlung von Maßen und Einheiten - **250+ Messungen!**

Fühlen Sie sich frei, dieses Dokument mit Ihren Freunden zu TEILEN!

*[Bitte hinterlassen Sie hier Ihr Rückkoppelung...](https://docs.google.com/forms/d/e/1FAIpQLSf4b4wDgl-KBPJGChMJCxFlqrHvFdmw4Z8WHDP7MoWEdk8QOw/viewform?usp=pp_url&entry.1491156970=Str%C3%B6mung%20%C3%BCber%20Tragfl%C3%A4chen%20und%20Fl%C3%BCgel%20Formeln)*

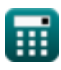

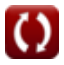

### **Liste von 26 Strömung über Tragflächen und Flügel Formeln**

### **Strömung über Tragflächen und Flügel**

### **Strömung über Tragflächen**

**1) Auftriebskoeffizient für gewölbtes Tragflächenprofil** 

$$
\boldsymbol{\kappa} \fbox{C}_{\text{L,cam}} = 2 \cdot \pi \cdot ((\alpha) - (\alpha_0)) \bigg]
$$

**ex**  $1.41903 = 2 \cdot \pi \cdot ((10.94^{\circ}) - (-2^{\circ}))$ 

**2) Auftriebskoeffizient für symmetrisches Tragflächenprofil nach Theorie dünner Tragflächen**

$$
\overline{\kappa} \fbox{C}_{\rm L} = 2 \cdot \pi \cdot \alpha \fbox{}
$$

$$
\overline{\text{ex}} \hspace{.2cm} 1.199705 = 2 \cdot \pi \cdot 10.94 \degree
$$

#### **3) Druckmittelpunkt für gewölbtes Tragflächenprofil**

$$
\kappa_{\text{cp}} = -\frac{C_{\text{m,le}} \cdot c}{C_{\text{L}}}
$$
\n
$$
\text{ex } 0.75\text{m} = -\frac{-0.3 \cdot 3\text{m}}{1.2}
$$

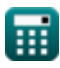

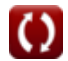

**[Rechner öffnen](https://www.calculatoratoz.com/de/lift-coefficient-for-cambered-airfoil-calculator/Calc-11151)** 

*Flow over Airfoils and Wings Formulas...* 3/13

## **4) Grenzschichtdicke für laminare Strömung**  x

$$
\begin{aligned} \mathbf{f} \mathbf{x} \left| \delta_{\mathrm{L}} = 5 \cdot \frac{\mathbf{x}}{\sqrt{\mathrm{Re}_{\mathrm{L}}}} \right| \\ \mathbf{e} \mathbf{x} \left| 0.247487 \mathbf{m} = 5 \cdot \frac{2.10 \mathbf{m}}{\sqrt{1800}} \right| \end{aligned}
$$

#### **5) Grenzschichtdicke für turbulente Strömung**

$$
\kappa \delta_{\text{T}} = 0.37 \cdot \frac{\text{x}}{\text{Re}_{\text{T}}^{\frac{1}{5}}}
$$

$$
\text{ex } 0.151917\text{m} = 0.37 \cdot \frac{2.10 \text{m}}{(3500)^{\frac{1}{5}}}
$$

#### **6) Hautreibungswiderstandskoeffizient für flache Platten in laminarer Strömung**

$$
\mathbf{r} \cdot \mathbf{C}_{\rm f} = \frac{1.328}{\sqrt{\rm Re}_{\rm L}}
$$
\n
$$
\mathbf{r} \cdot \mathbf{C}_{\rm f} = \frac{1.328}{\sqrt{\rm Re}_{\rm L}}
$$
\n
$$
\mathbf{r} \cdot \mathbf{C}_{\rm f} = \frac{1.328}{\sqrt{\rm Re}_{\rm L}}
$$

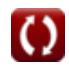

**[Rechner öffnen](https://www.calculatoratoz.com/de/boundary-layer-thickness-for-laminar-flow-calculator/Calc-11207)** 

*Flow over Airfoils and Wings Formulas...* 4/13

#### **7) Hautreibungswiderstandskoeffizient für flache Platten in turbulenter Strömung**

$$
\kappa \boxed{\text{C}_{\text{f}} = \frac{0.074}{\text{Re}_\text{T}^{\frac{1}{5}}}}
$$
\n
$$
\text{ex } 0.014468 = \frac{0.074}{(3500)^{\frac{1}{5}}}
$$

**8) Momentenkoeffizient der Vorderkante für symmetrisches Tragflächenprofil nach der Theorie dünner Tragflächen** 

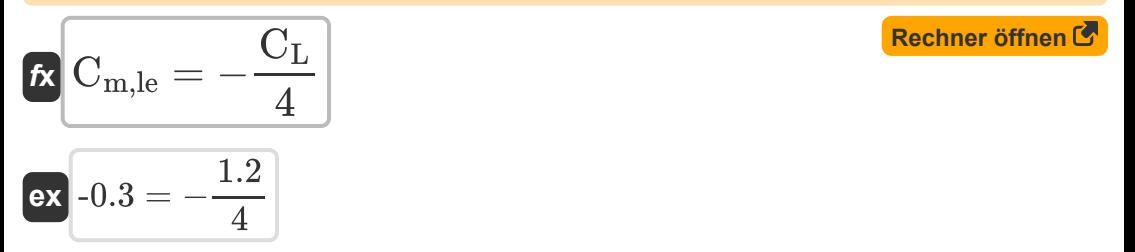

### **Fließe über Flügel**

**9) 2D-Auftriebskurvenneigung des Tragflächenprofils bei gegebener Auftriebsneigung des elliptischen endlichen Flügels** 

$$
\begin{aligned}\n\mathbf{f} \mathbf{x} \mathbf{a}_0 &= \frac{\mathbf{a}_{\mathrm{C},\mathrm{l}}}{1 - \frac{\mathbf{a}_{\mathrm{C},\mathrm{l}}}{\pi \cdot \mathrm{AR}}}\n\end{aligned}
$$
\n
$$
\mathbf{f} \mathbf{x} = \mathbf{x} \mathbf{b} = \mathbf{b} \mathbf{b} \mathbf{b}
$$
\n
$$
\mathbf{f} \mathbf{x} = \mathbf{b} \mathbf{b} \mathbf{b}
$$
\n
$$
\mathbf{f} \mathbf{x} = \mathbf{b} \mathbf{b}
$$
\n
$$
\mathbf{f} \mathbf{x} = \mathbf{b} \mathbf{b}
$$
\n
$$
\mathbf{f} \mathbf{x} = \mathbf{b} \mathbf{b}
$$
\n
$$
\mathbf{f} \mathbf{x} = \mathbf{b} \mathbf{b}
$$
\n
$$
\mathbf{f} \mathbf{x} = \mathbf{b} \mathbf{b}
$$
\n
$$
\mathbf{f} \mathbf{x} = \mathbf{b} \mathbf{b}
$$
\n
$$
\mathbf{f} \mathbf{x} = \mathbf{b} \mathbf{b}
$$
\n
$$
\mathbf{f} \mathbf{x} = \mathbf{b} \mathbf{b}
$$
\n
$$
\mathbf{f} \mathbf{x} = \mathbf{b} \mathbf{b}
$$
\n
$$
\mathbf{f} \mathbf{x} = \mathbf{b} \mathbf{b}
$$
\n
$$
\mathbf{f} \mathbf{x} = \mathbf{b} \mathbf{b}
$$
\n
$$
\mathbf{f} \mathbf{x} = \mathbf{b} \mathbf{b}
$$
\n
$$
\mathbf{f} \mathbf{x} = \mathbf{b} \mathbf{b}
$$
\n
$$
\mathbf{f} \mathbf{x} = \mathbf{b} \mathbf{b}
$$
\n
$$
\mathbf{f} \mathbf{x} = \mathbf{b} \mathbf{b}
$$
\n
$$
\mathbf{f} \mathbf{x} = \mathbf{b} \mathbf{b}
$$
\n
$$
\mathbf{f} \mathbf{x} = \mathbf{b} \mathbf{b}
$$
\n
$$
\mathbf{f} \mathbf{x} = \mathbf{b} \mathbf{b}
$$
\n
$$
\mathbf{f} \mathbf
$$

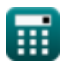

*Flow over Airfoils and Wings Formulas...* 5/13

#### **10) 2D-Auftriebskurvenneigung des Tragflächenprofils bei gegebener Auftriebsneigung des endlichen Flügels**

| $\alpha_0 = \frac{a_{C,1}}{1 - \frac{a_{C,1'}(1+\tau)}{\pi \cdot AR}}$                                                   | Rechner öffnen G |
|----------------------------------------------------------------------------------------------------|------------------|
| ex $6.324406 \text{rad}^{-1} = \frac{5.54 \text{rad}^{-1}}{1 - \frac{5.54 \text{rad}^{-1}(1+\theta.055)}{\pi \cdot 15}}$ |                  |
| 11) Anstiegskurvensteigung für elliptischen endlichen Flügel G                                                           |                  |
| $\alpha_{C,1} = \frac{a_0}{1 + \frac{a_0}{\pi \cdot AR}}$                                                                |                  |
| ex $5.541507 \text{rad}^{-1} = \frac{6.28 \text{rad}^{-1}}{1 + \frac{6.28 \text{rad}^{-1}}{\pi \cdot 15}}$               |                  |
| 12) Effectiver Anstellwinkel des endlichen Flügels G                                                                     |                  |
| $\alpha_{eff} = \alpha_g - \alpha_i$                                                                                     |                  |
| ex $8^\circ = 12^\circ - 4^\circ$                                                                                        |                  |
| 13) Geometrischer Anstellwinkel bei gegebenem effektivem Anstellwinkel                                                   |                  |
| $\alpha_g = \alpha_{eff} + \alpha_i$                                                                                     |                  |
| 14. $\alpha_g = \alpha_{eff} + \alpha_i$                                                                                 |                  |
| 15. $\alpha_g = \alpha_{eff} + \alpha_i$                                                                                 |                  |
| 16. $\alpha_g = \alpha_{eff} + \alpha_i$                                                                                 |                  |
| 17. $\alpha_g = \alpha_{eff} + \alpha_i$                                                                                 |                  |

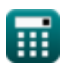

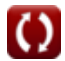

*Flow over Airfoils and Wings Formulas...* 6/13

### **14) Induzierter Angriffswinkel bei gegebenem effektiven Angriffswinkel**

| $\alpha_i = \alpha_g - \alpha_{eff}$                                    | Rechner öffnen G |
|-------------------------------------------------------------------------|------------------|
| $\alpha_i = 12^\circ - 8^\circ$                                         |                  |
| 15) Liftkurvensteigung für Finite Wing G                                |                  |
| $\alpha_{C,l} = \frac{a_0}{1 + \frac{a_0(1+\tau)}{\pi \cdot AR}}$       |                  |
| $\alpha_{C,l} = \frac{a_0}{1 + \frac{a_0(1+\tau)}{\pi \cdot AR}}$       |                  |
| 16) Oswald-Wirkungsgrad G                                               |                  |
| 17. $e_{osw} = 1.78 \cdot (1 - 0.045 \cdot AR^{0.68}) - 0.64$           |                  |
| $\alpha_{C,0.634903} = 1.78 \cdot (1 - 0.045 \cdot (15)^{0.68}) - 0.64$ |                  |
| 17. Setenverhältnis bei gegebenem Span-Effizienzfaktor G                |                  |
| $\alpha_{C,1.5.03087} = \frac{(1.2)^2}{(1 - 0.036)^2}$                  |                  |

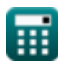

 $\frac{}{0.95 \cdot 0.0321}$ 

 $\overline{()}$ 

**18) Seitenverhältnis des Flügels bei gegebener Auftriebskurve Steigung des elliptischen endlichen Flügels** 

$$
\kappa\boxed{\text{AR}=\cfrac{a_0}{\pi\cdot\left(\frac{a_0}{a_{\text{C},\text{l}}}-1\right)}}
$$

$$
\text{ex } 14.96538 = \frac{0.28 \text{ rad}^{-1}}{\pi \cdot \left(\frac{6.28 \text{ rad}^{-1}}{5.54 \text{ rad}^{-1}} - 1\right)}
$$

#### **19) Seitenverhältnis des Flügels bei gegebener Auftriebskurve Steigung des endlichen Flügels**

$$
\begin{aligned} \textbf{\textit{f}}\textbf{\textit{x}}\, \overbrace{AR = \frac{a_0\cdot(1+\tau)}{\pi\cdot\left(\frac{a_0}{a_{\mathrm{C},\mathrm{l}}}-1\right)}}^{\textbf{\textit{f}}\textbf{\textit{f}}} \\ \textbf{\textit{ex}}\,\frac{15.78848 = \frac{6.28\text{rad}^{-1}\cdot(1+0.055)}{\pi\cdot\left(\frac{6.28\text{rad}^{-1}}{5.54\text{rad}^{-1}}-1\right)} \end{aligned}
$$

### **Induzierter Widerstand**

#### **20) Am Punkt durch unendliches gerades Vortex-Filament induzierte Geschwindigkeit**

$$
\begin{aligned}\n\mathbf{r}_i &= \frac{\gamma}{2 \cdot \pi \cdot h} \\
\mathbf{r}_i &= \frac{2 \cdot \pi \cdot h}{2 \cdot \pi \cdot 0.53m}\n\end{aligned}
$$
\n**Rechner**  $\text{partial } \mathbf{r}_i$ 

**[Rechner öffnen](https://www.calculatoratoz.com/de/aspect-ratio-of-wing-given-lift-curve-slope-of-elliptic-finite-wing-calculator/Calc-32310)** 

*Flow over Airfoils and Wings Formulas...* 6/13

#### **21) Am Punkt induzierte Geschwindigkeit durch semi-unendliches gerades Vortex-Filament**

$$
\begin{array}{ll}\n\mathbf{r}_1 = \frac{\gamma}{4 \cdot \pi \cdot h} \\
\hline\n\mathbf{r}_2 = \frac{13 \text{m}^2/\text{s}}{4 \cdot \pi \cdot 0.53 \text{m}}\n\end{array}
$$
\n(Rechner  $\text{öffnen } \mathbf{G}$ )

\n22) Gesamtwiderstandskoeffizient für Subsonic Finite Wing (2)  
\n23) Gesamtwiderstandskoeffizient für Subsonic Finite Wing (2)  
\n24) Induzierter Widerstandskoeffizient (3)  
\n25) Induzierter Widerstandskoeffizient (4)  
\n26) Induzierter Widerstandskoeffizient bei gegebenem  
\nGesamtwiderstandskoeffizient bei gegebenem  
\nGesamtwiderstandskoeffizient bei gegebenem  
\nGesamtwiderstandskoeffizient (3)  
\n27) Induzierter Widerstandskoeffizient bei gegebenem  
\nGesamtwiderstandskoeffizient (4)

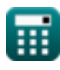

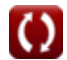

*Flow over Airfoils and Wings Formulas...* 9/13

25) Profilwiderstandskoeffizient  
\n
$$
c_{d} = \frac{F_{skin} + D_{p}}{q_{\infty} \cdot S}
$$
\n
$$
c_{d} = \frac{100N + 16N}{450Pa \cdot 5.7m^{2}}
$$
\n26) Profilwiderstandskoeffizient bei gegebenem  
\nGesamtwiderstandskoeffizienten  
\n
$$
\kappa c_{d} = C_{D} - C_{D,i}
$$
\n(Rechner öffnen  
\n6)

**ex** 0.045 = 0.0771 − 0.0321

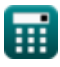

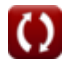

### **Verwendete Variablen**

- **a0** 2D-Hubkurvensteigung *(1 / Radian)*
- **a<sub>C,I</sub>** Steigung der Liftkurve (1 / Radian)
- **AR** Flügelseitenverhältnis
- **c** Akkord *(Meter)*
- **c<sup>d</sup>** Profil-Luftwiderstandsbeiwert
- C<sub>D</sub> Gesamtwiderstandsbeiwert
- **CD,i** Induzierter Widerstandskoeffizient
- **C<sup>f</sup>** Hautreibungs-Widerstandskoeffizient
- **C<sup>L</sup>** Auftriebskoeffizient
- **CL,cam** Auftriebskoeffizient für gewölbtes Tragflächenprofil
- **Cm,le** Momentenkoeffizient an der Vorderkante
- **Di** Induzierter Widerstand *(Newton)*
- **D<sup>p</sup>** Druck Widerstandskraft *(Newton)*
- **eosw** Oswald-Effizienzfaktor
- **espan** Span-Effizienz-Faktor
- **Fskin** Hautreibungskraft *(Newton)*
- **h** Senkrechte Distanz zum Wirbel *(Meter)*
- **q<sup>∞</sup>** Freistrom-Dynamikdruck *(Pascal)*
- **Re<sup>L</sup>** Reynolds-Zahl für laminare Strömung  $\bullet$
- **Re<sup>T</sup>** Reynolds-Zahl für turbulente Strömung
- **S** Referenzbereich *(Quadratmeter)*

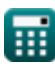

*Flow over Airfoils and Wings Formulas...* 11/13

- **vi** Induzierte Geschwindigkeit *(Meter pro Sekunde)*
- **x** Abstand auf der X-Achse *(Meter)*
- **xcp** Druckzentrum *(Meter)*
- **α** Angriffswinkel *(Grad)*
- **α<sup>0</sup>** Winkel des Nullauftriebs *(Grad)*
- **αeff** Effektiver Angriffswinkel *(Grad)*
- **α<sup>g</sup>** Geometrischer Anstellwinkel *(Grad)*  $\bullet$
- **αi** Induzierter Angriffswinkel *(Grad)*  $\bullet$
- **γ** Wirbelstärke *(Quadratmeter pro Sekunde)*
- **δ<sup>L</sup>** Laminare Grenzschichtdicke *(Meter)*
- **δ<sup>T</sup>** Dicke der turbulenten Grenzschicht *(Meter)*
- **T** Steigungsfaktor des induzierten Auftriebs

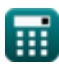

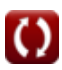

### **Konstanten, Funktionen, verwendete Messungen**

- Konstante: **pi**, 3.14159265358979323846264338327950288 *Archimedes-Konstante*
- Funktion: **sqrt**, sqrt(Number) *Eine Quadratwurzelfunktion ist eine Funktion, die eine nicht negative Zahl als Eingabe verwendet und die Quadratwurzel der gegebenen Eingabezahl zurückgibt.*
- Messung: **Länge** in Meter (m) *Länge Einheitenumrechnung*
- Messung: **Bereich** in Quadratmeter (m²) *Bereich Einheitenumrechnung*
- Messung: **Druck** in Pascal (Pa) *Druck Einheitenumrechnung*
- Messung: **Geschwindigkeit** in Meter pro Sekunde (m/s) *Geschwindigkeit Einheitenumrechnung*
- Messung: **Macht** in Newton (N) *Macht Einheitenumrechnung*
- Messung: **Winkel** in Grad (°) *Winkel Einheitenumrechnung*
- Messung: **Reziproker Winkel** in 1 / Radian (rad<sup>-1</sup>) *Reziproker Winkel Einheitenumrechnung*
- Messung: **Geschwindigkeitspotential** in Quadratmeter pro Sekunde  $(m<sup>2</sup>/s)$

*Geschwindigkeitspotential Einheitenumrechnung*

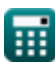

*Flow over Airfoils and Wings Formulas...* 13/13

### **Überprüfen Sie andere Formellisten**

- **Strömungs- und Auftriebsverteilung Formeln**
- **Strömung über Tragflächen und Flügel Formeln**
- **Aufzugsverteilung Formeln**

Fühlen Sie sich frei, dieses Dokument mit Ihren Freunden zu TEILEN!

### **PDF Verfügbar in**

[English](https://www.calculatoratoz.com/PDF/Nodes/2345/Flow-over-airfoils-and-wings-Formulas_en.PDF) [Spanish](https://www.calculatoratoz.com/PDF/Nodes/2345/Flow-over-airfoils-and-wings-Formulas_es.PDF) [French](https://www.calculatoratoz.com/PDF/Nodes/2345/Flow-over-airfoils-and-wings-Formulas_fr.PDF) [German](https://www.calculatoratoz.com/PDF/Nodes/2345/Flow-over-airfoils-and-wings-Formulas_de.PDF) [Russian](https://www.calculatoratoz.com/PDF/Nodes/2345/Flow-over-airfoils-and-wings-Formulas_ru.PDF) [Italian](https://www.calculatoratoz.com/PDF/Nodes/2345/Flow-over-airfoils-and-wings-Formulas_it.PDF) [Portuguese](https://www.calculatoratoz.com/PDF/Nodes/2345/Flow-over-airfoils-and-wings-Formulas_pt.PDF) [Polish](https://www.calculatoratoz.com/PDF/Nodes/2345/Flow-over-airfoils-and-wings-Formulas_pl.PDF) [Dutch](https://www.calculatoratoz.com/PDF/Nodes/2345/Flow-over-airfoils-and-wings-Formulas_nl.PDF)

*4/9/2024 | 9:51:55 AM UTC [Bitte hinterlassen Sie hier Ihr Rückkoppelung...](https://docs.google.com/forms/d/e/1FAIpQLSf4b4wDgl-KBPJGChMJCxFlqrHvFdmw4Z8WHDP7MoWEdk8QOw/viewform?usp=pp_url&entry.1491156970=Str%C3%B6mung%20%C3%BCber%20Tragfl%C3%A4chen%20und%20Fl%C3%BCgel%20Formeln)*

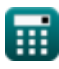